## **DOT MATRIX LIQUID CRYSTAL DISPLAY MODULE**

# C1602-9A

# **USER' MANUAL**

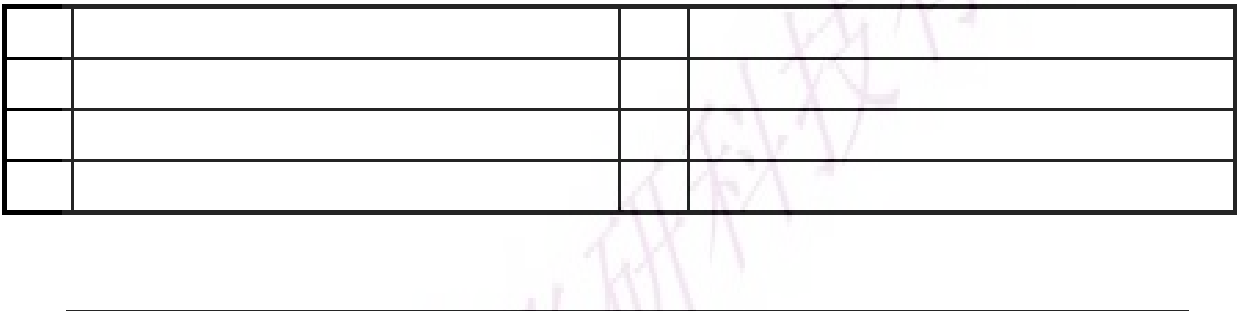

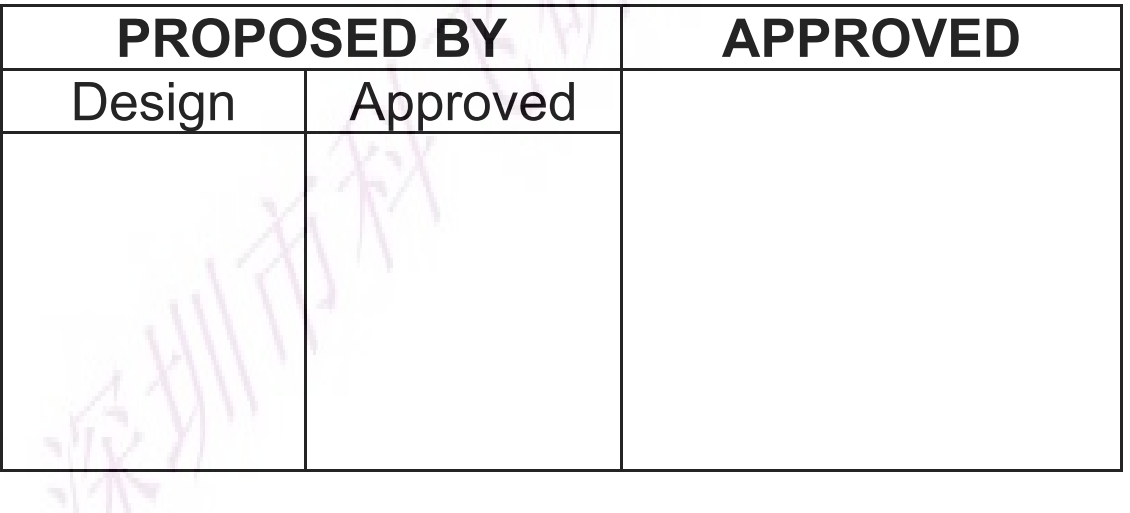

### **CONTENTS**

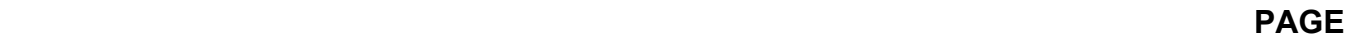

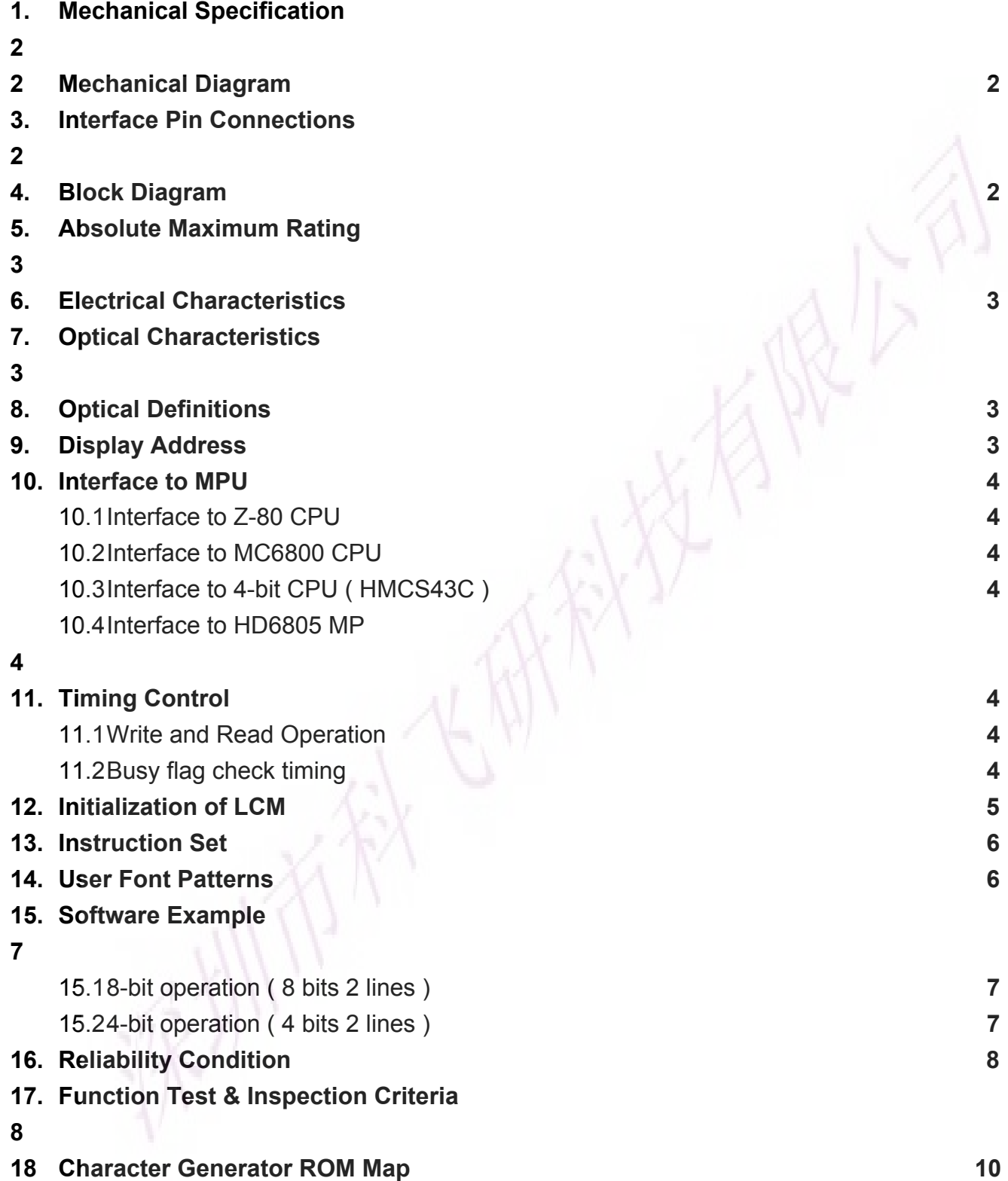

#### **1. Mechanical Specification**

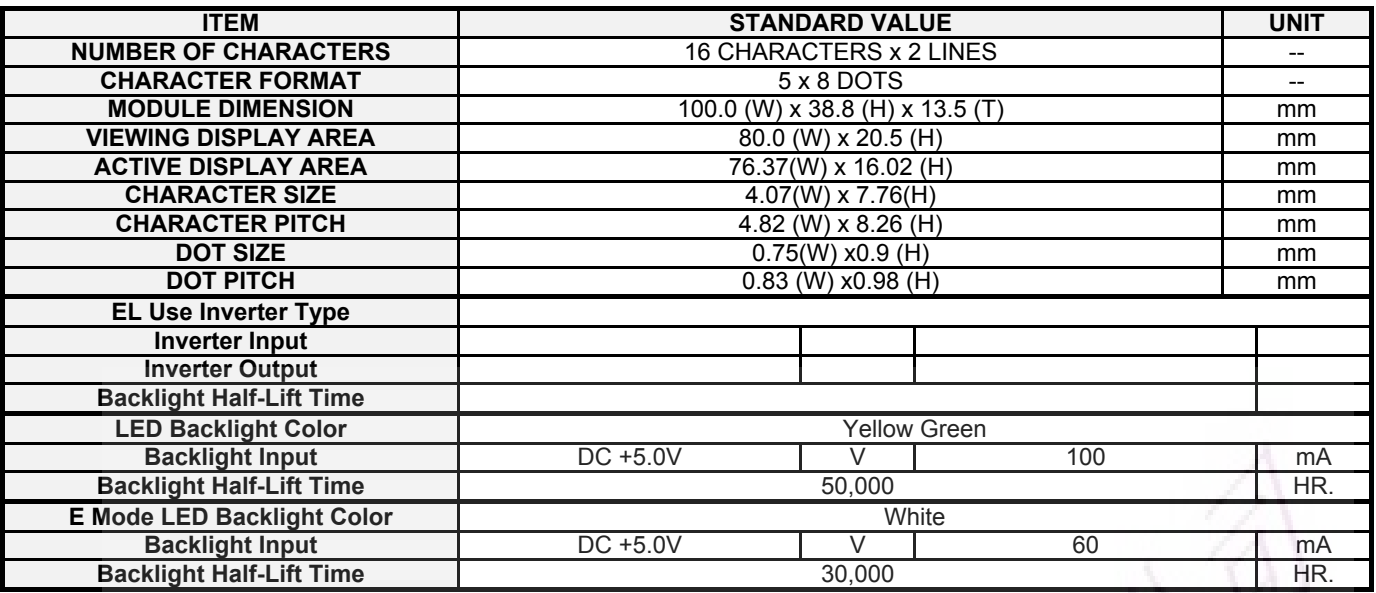

#### **2. Mechanical Diagram**

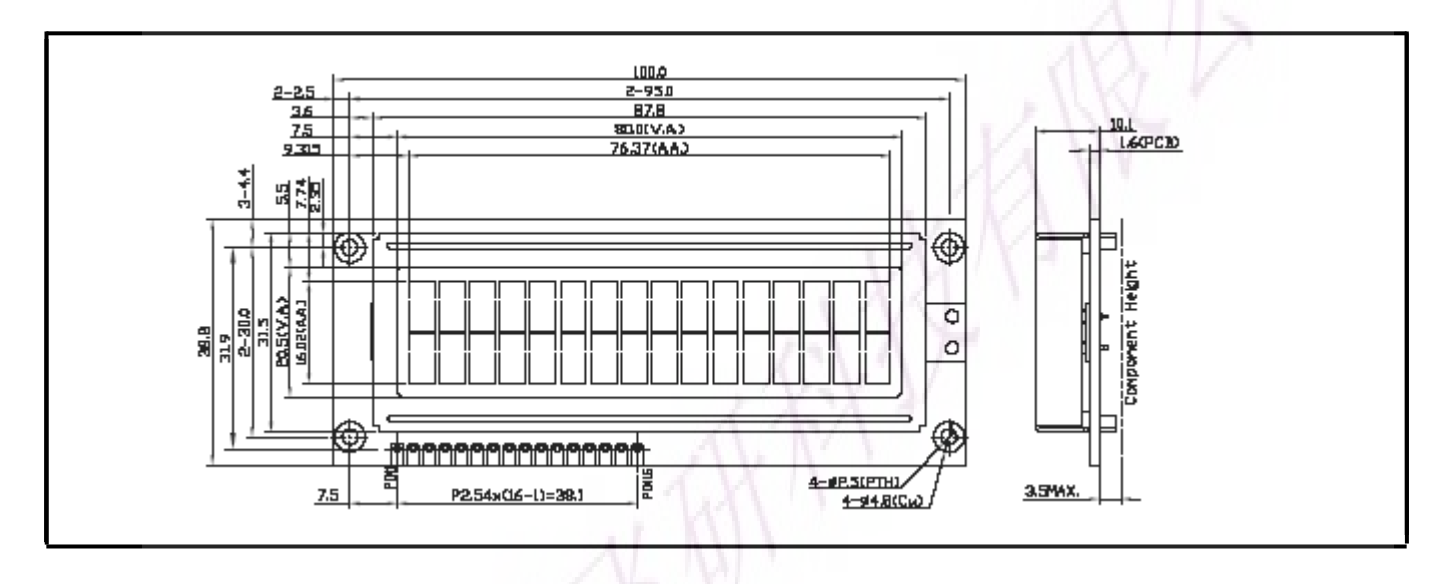

#### **3. Interface Pin Connections 4. Black Diagram**

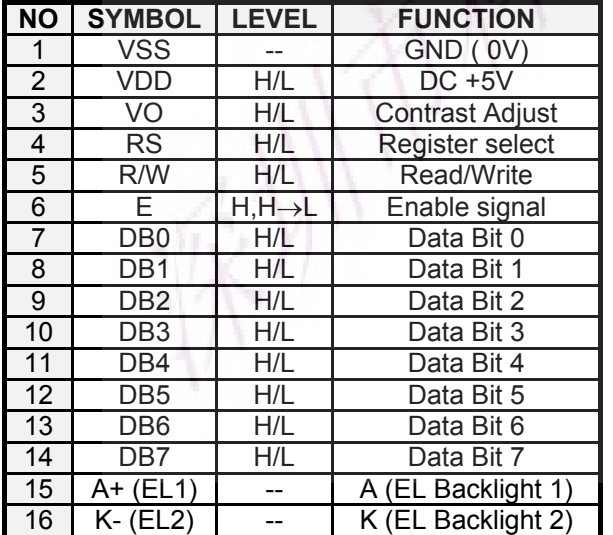

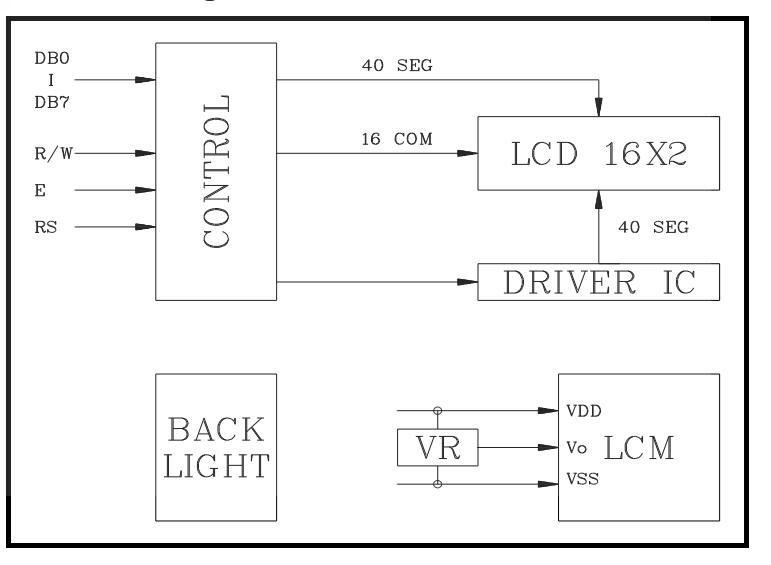

### **5. Absolute Maximum Ratings**

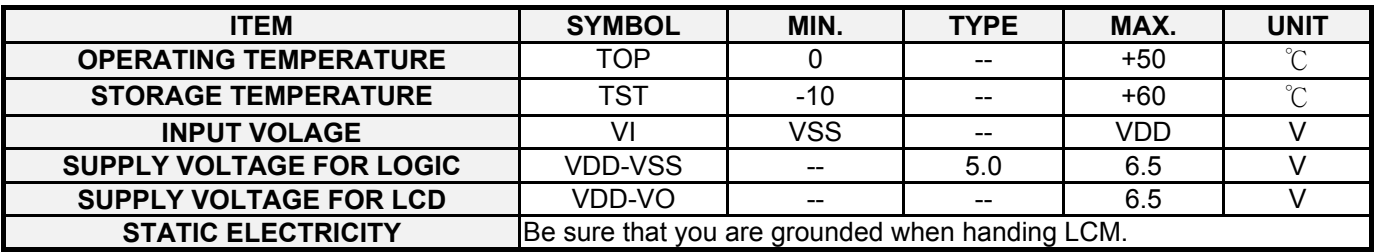

#### **6. Electrical Characteristics**

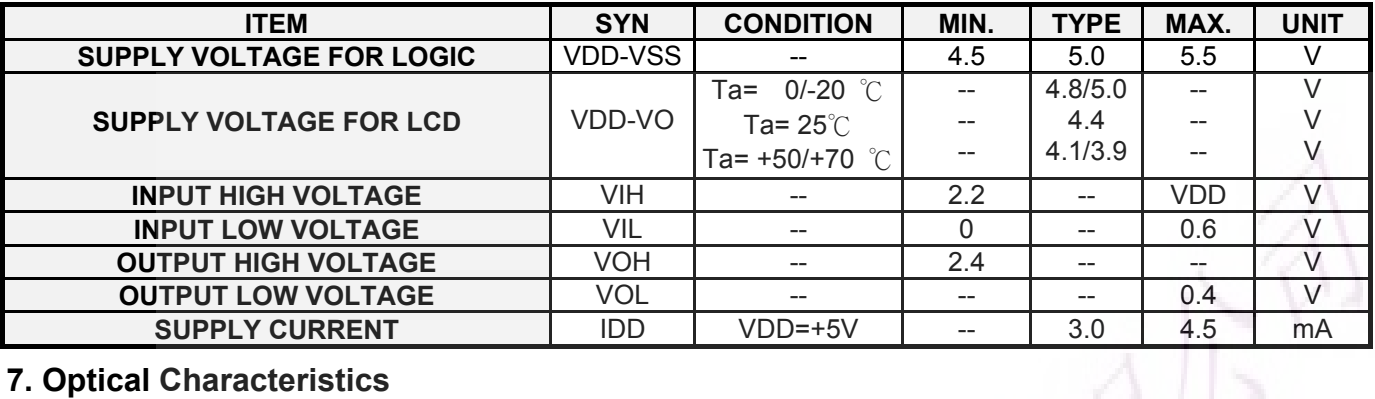

#### **7. Optical Characteristics**

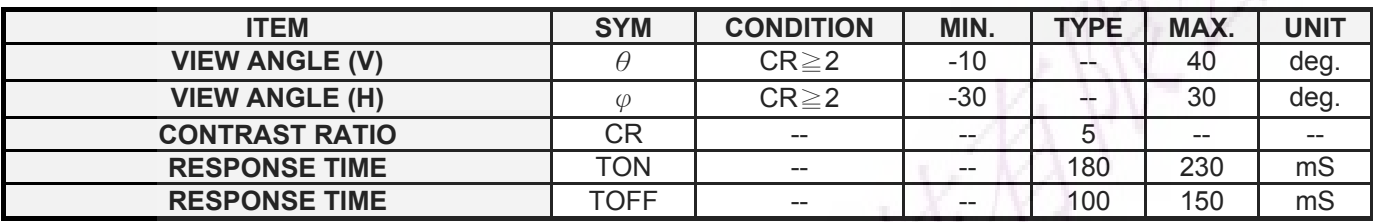

#### **8. Optical Definitions**

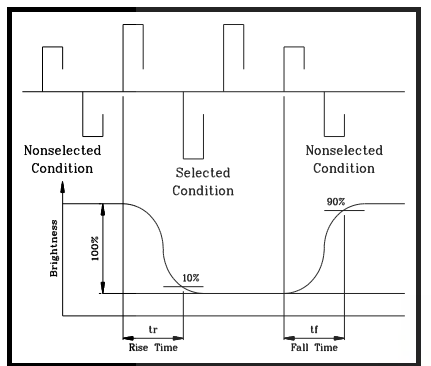

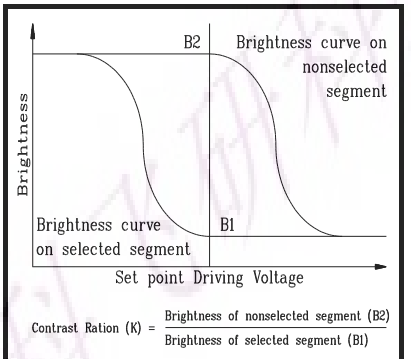

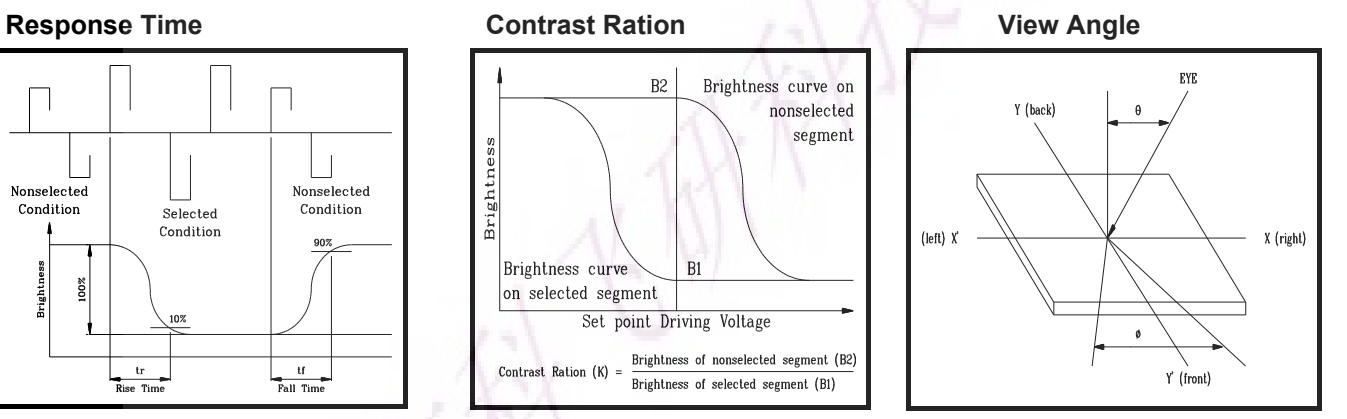

#### **9. Display Address**

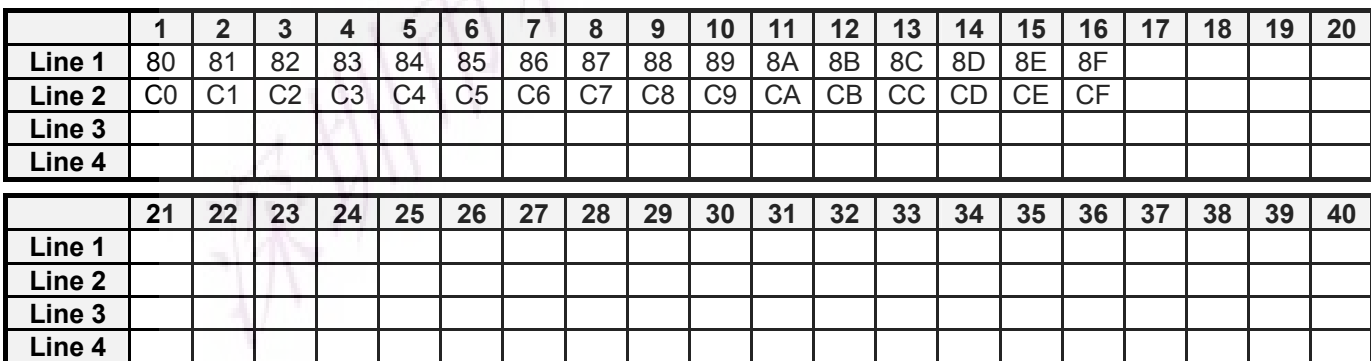

#### **10. Interface to MPU**

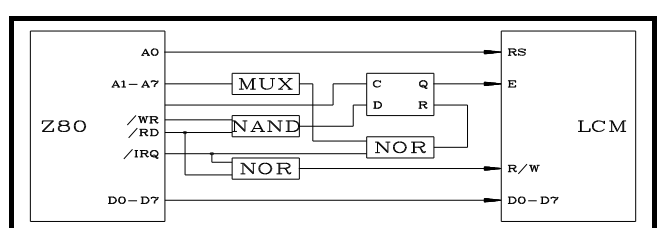

#### **10.3 Interface to 4-bit CPU ( HMCS43C ) 10.4 Interface to HD6805 MP**

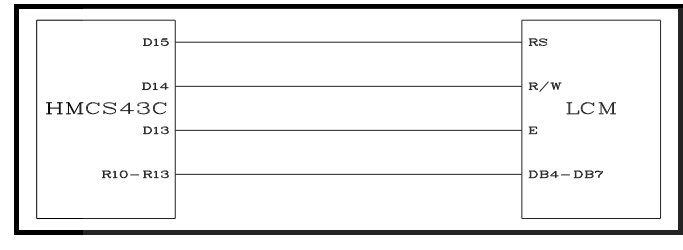

#### **11. Timing Control**

#### **11.1 Write and Read Operation**

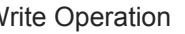

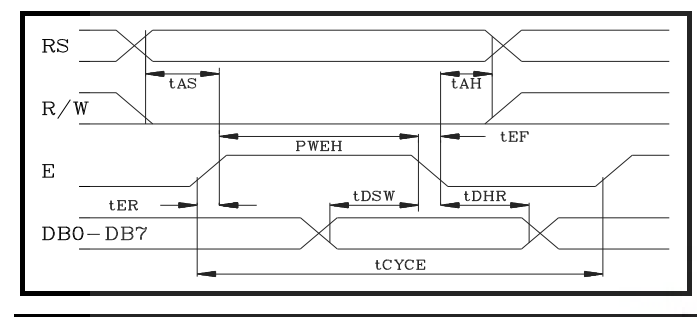

#### **10.1 Interface to Z-80 CPU 10.2 Interface to MC6800 CPU**

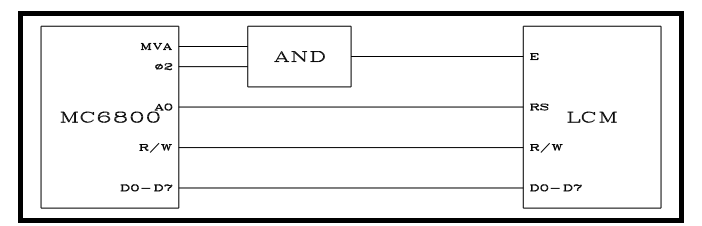

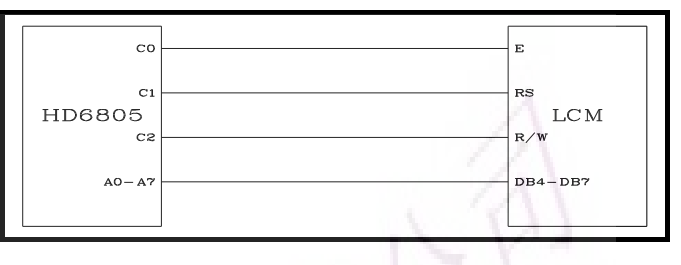

**Write Operation** *Nead Operation* 

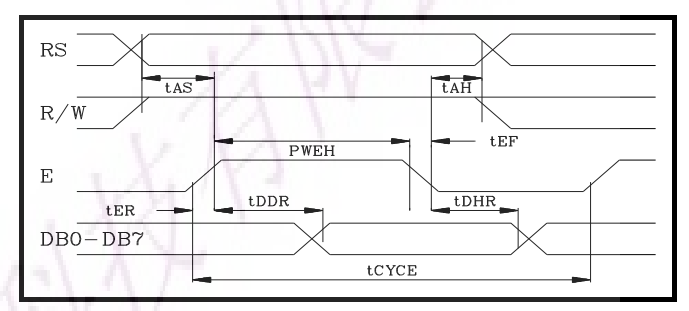

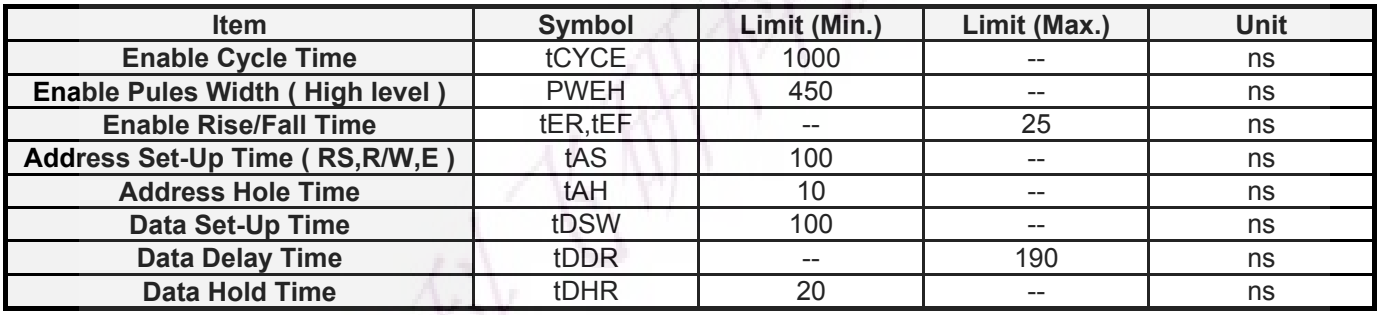

**11.2 Busy flag check timing**

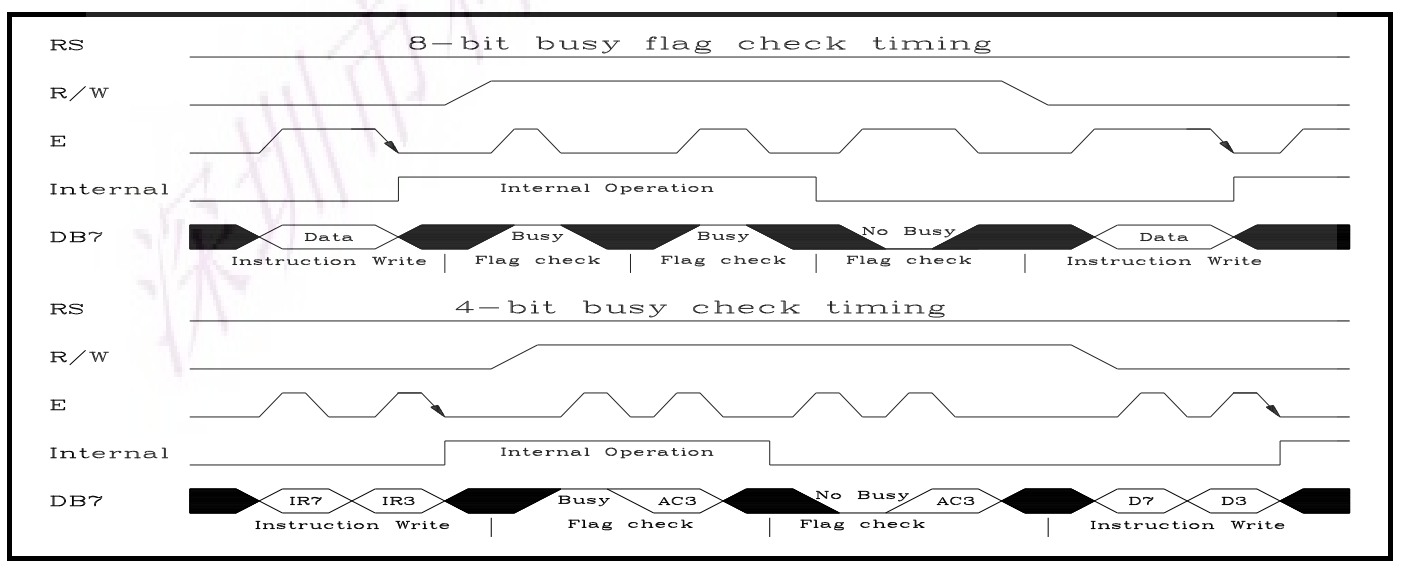

Note : IR7, IR3 : Instruction 7th bit , 3rd bit ; AC3 : Address Counter 3rd bit.

#### **12. Initialization of LCM**

The LCM automatically initializes ( reset ) when power is turned on using the internal reset circuit. If the power supply conditions for correctly operating of the internal reset circuit are not met, initialization by instruction is required. Use the procedure is next page for initialization.

#### **Internal Power Supply reset**

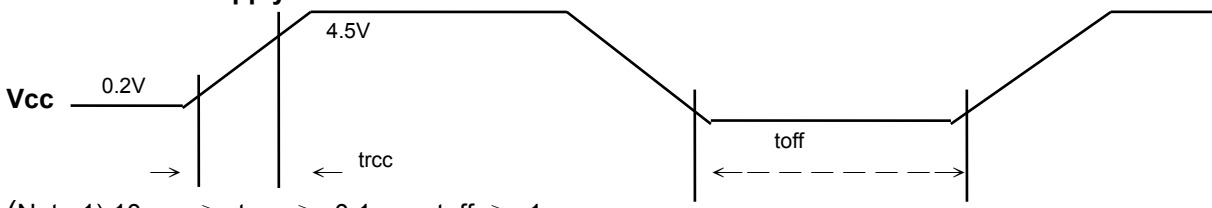

(Note 1) 10 ms  $\ge$  trcc  $\ge$  0.1 ms, toff  $\ge$  1 ms.

(Note 2) toff stipulates the time of power OFF for momentary power supply dip or when power supply cycles ON and OFF.

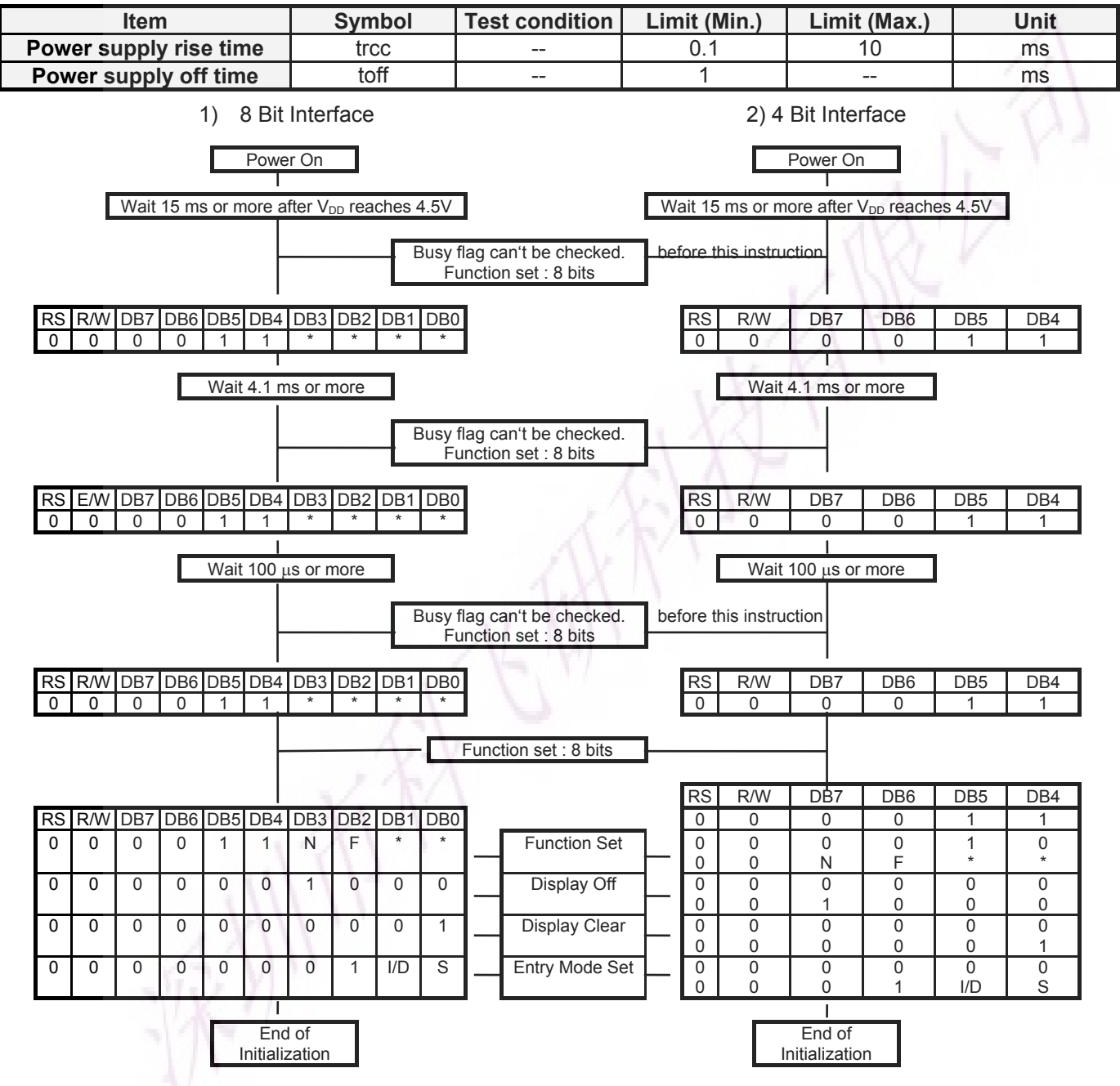

Busy flag is checked after instructions are completed. If busy flay isn't checked, the waiting time between

instructions should be longer than execution time of these instructions.

#### **13. Instruction Set**

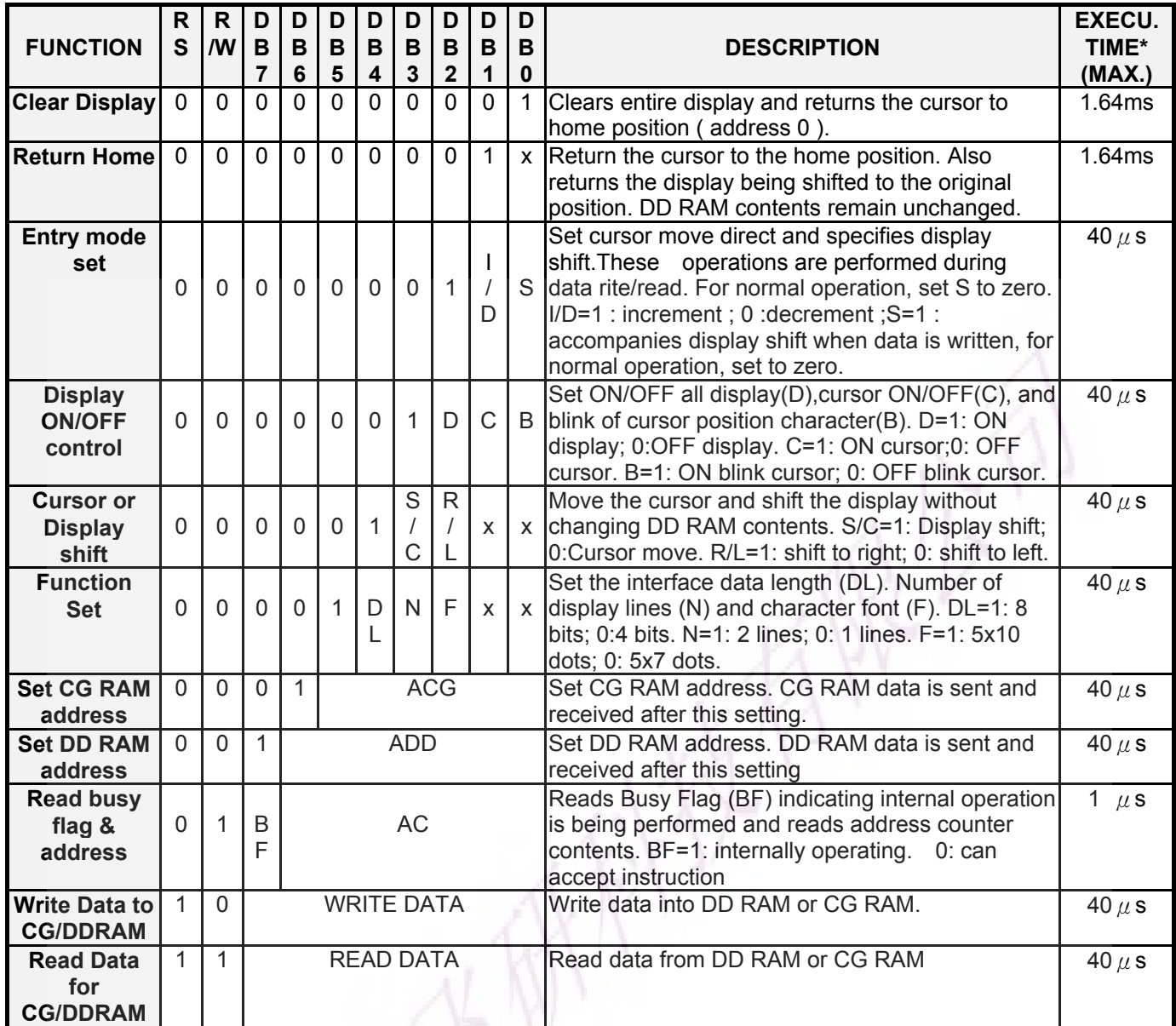

### **14. User Font Patterns ( CG RAM Character )**

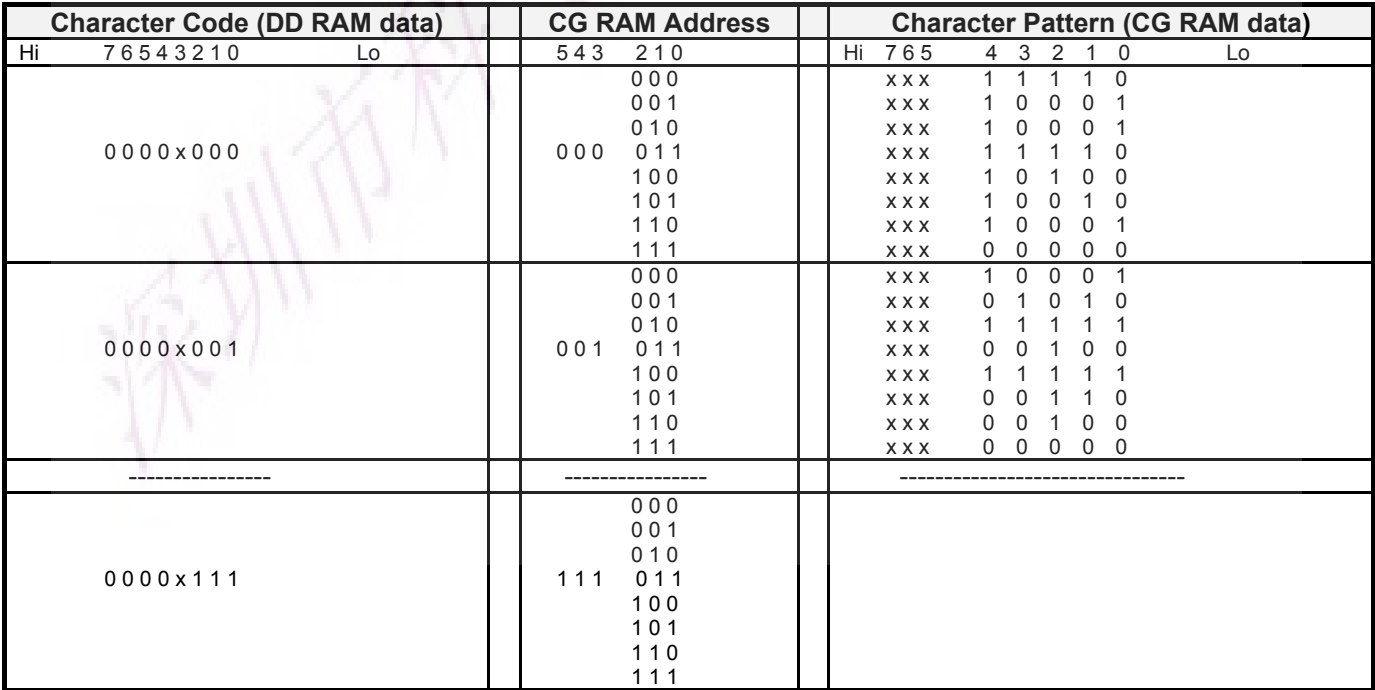

### **15. Software Example**

**15.1 8-bit operation ( 8 bits 2 lines )**

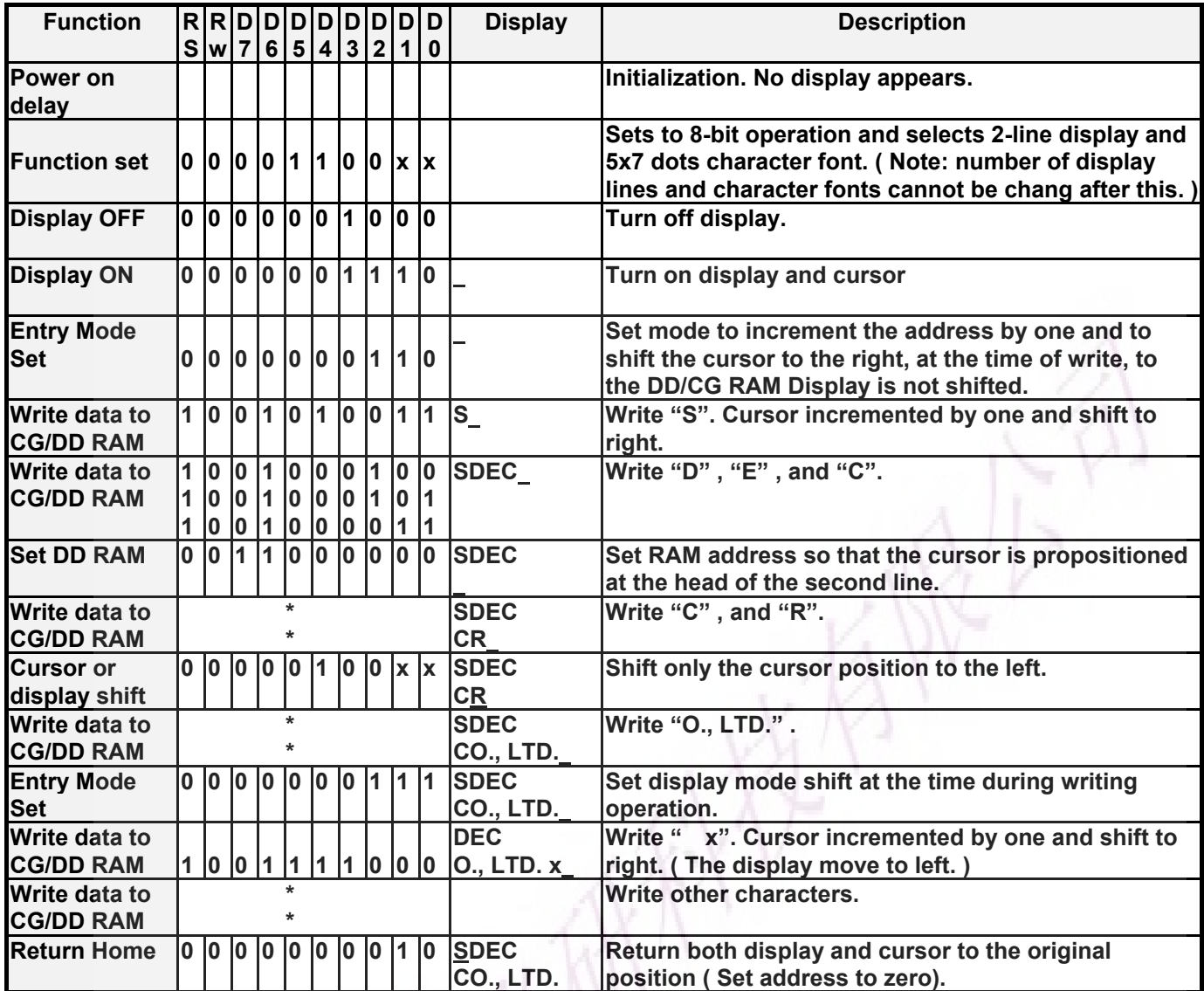

### **15.2 4-bit operation ( 4-bit, 1 line )**

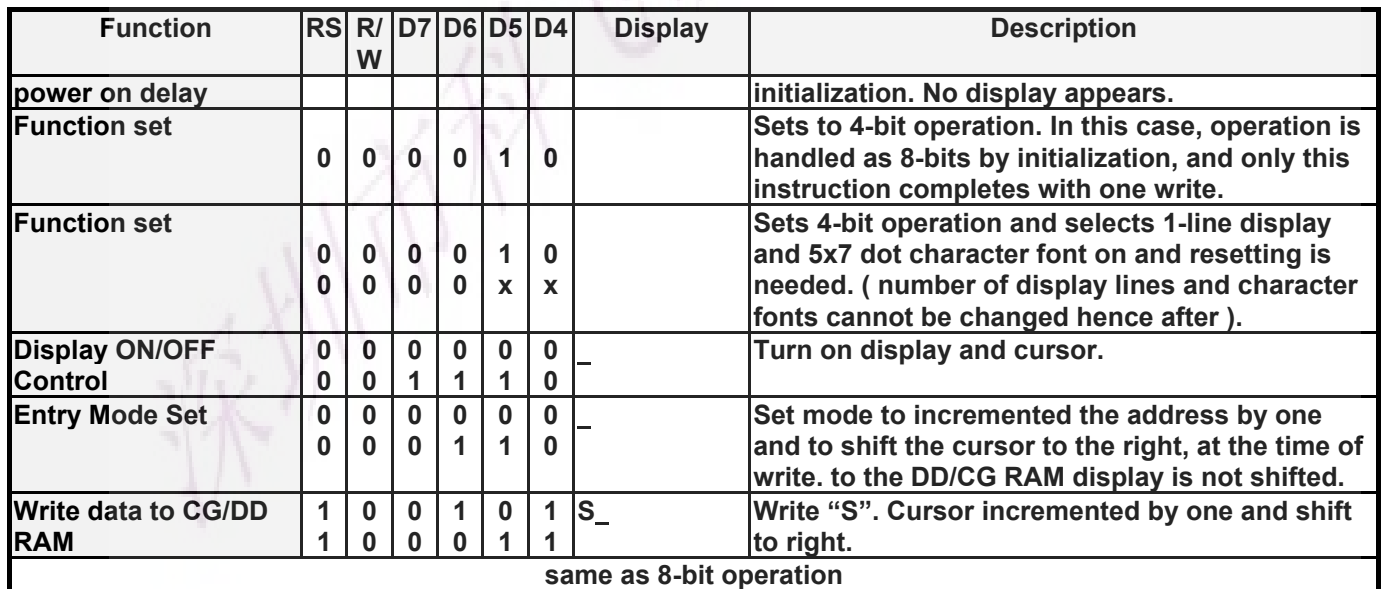

#### **16. Reliability Condition**

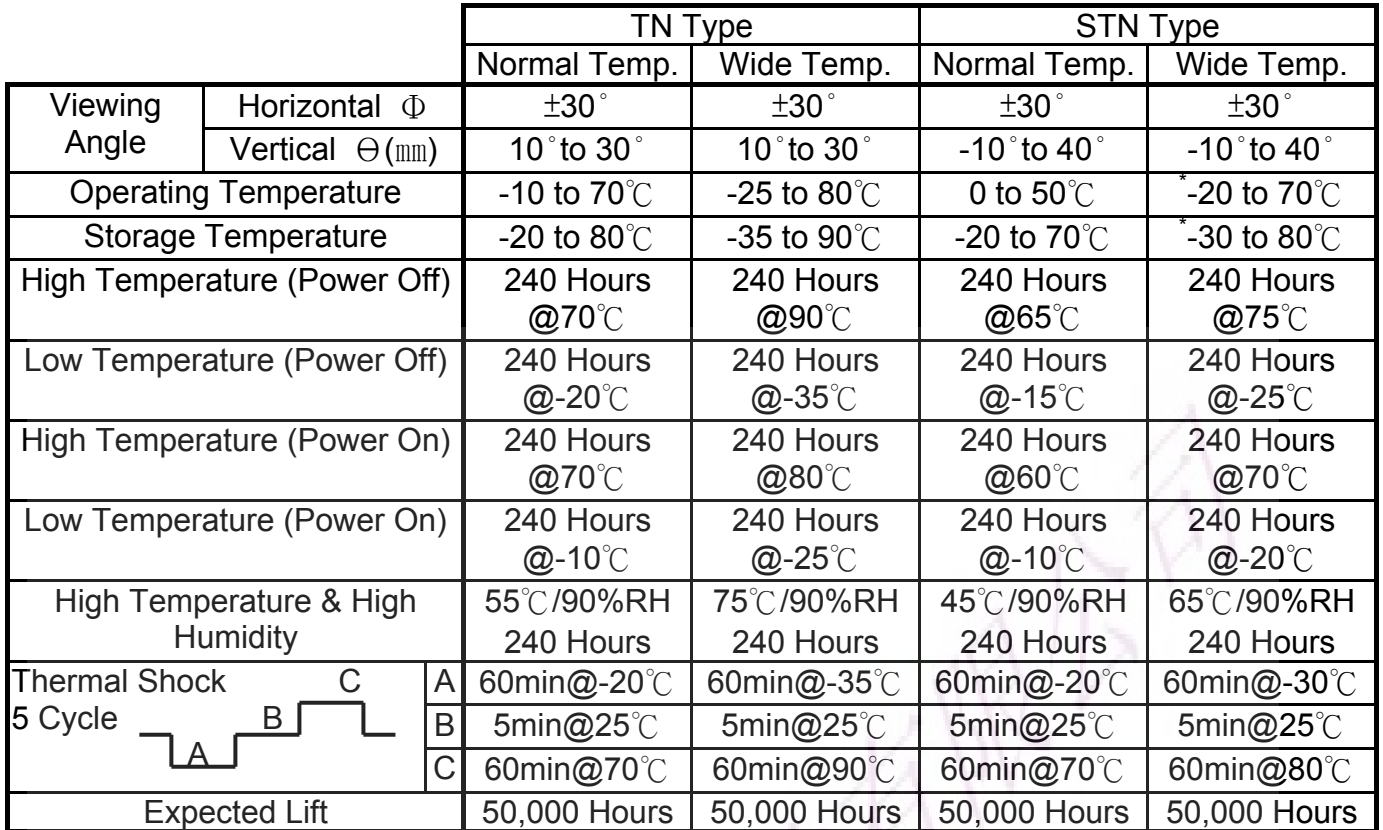

\*Wide temp. version may not available for some products, Please consult our sales engineer or respresentative.

#### **17. Functional Test & Inspection Criteria**

17.1Sample plan

Sample plan according to MIL-STD-105D level 2, and acceptance/rejection criteria is. Base on : Major defect : AQL 0.65 Minor defect : AQL 2.5

17.2Inspection condition

Viewing distance for cosmetic inspection is 30cm with bare eyes, and under an environment of 800 lus (20W) light intensity. All direction for inspecting the sample should be within 45°against perpendicular line.

17.3Definition of Inspection Zone in LCD

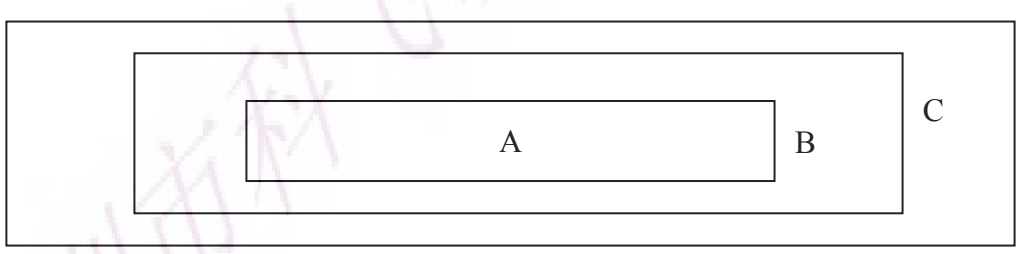

#### Zone A : Character / Digit area

Zone B : Viewing area except Zone A ( Zone A + Zone B = minimum Viewing area ) Zone C : Outside viewing area ( invisible area after assembly in customer's product ) Note : As a general rule, visual defects in Zone C are permissible, when it is no

trouble for quality and assembly of customer's product.

17.4Major Defect

All functional defects such as open ( or missing segment ), short, contrast differential, excess power consumption, smearing, leakage, etc. and overall outline dimension beyond the drawing. Are classified as major defects.

17.5Minor Defect

Except the Major defects above, all cosmetic defects are classified as minor defects.

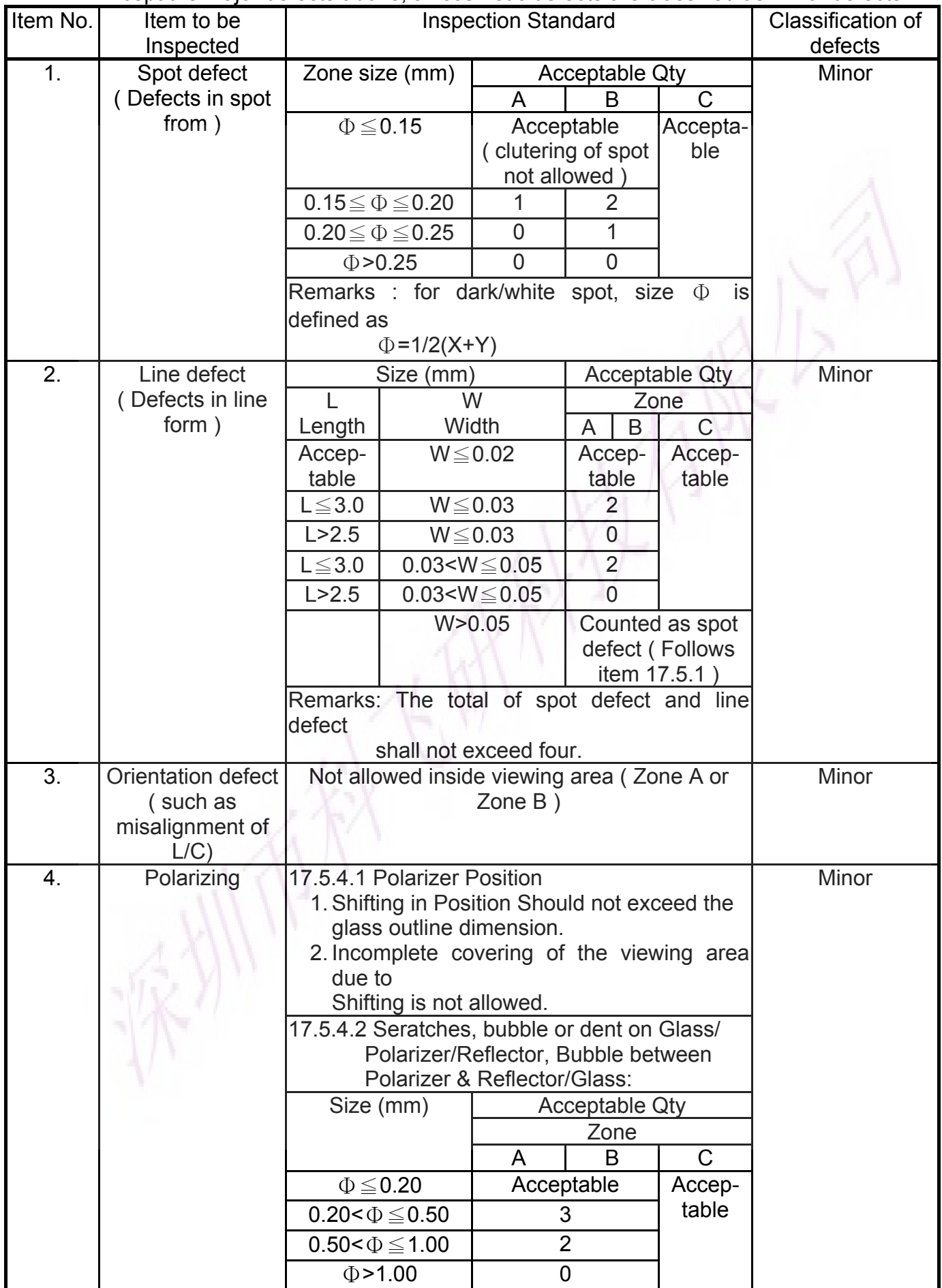

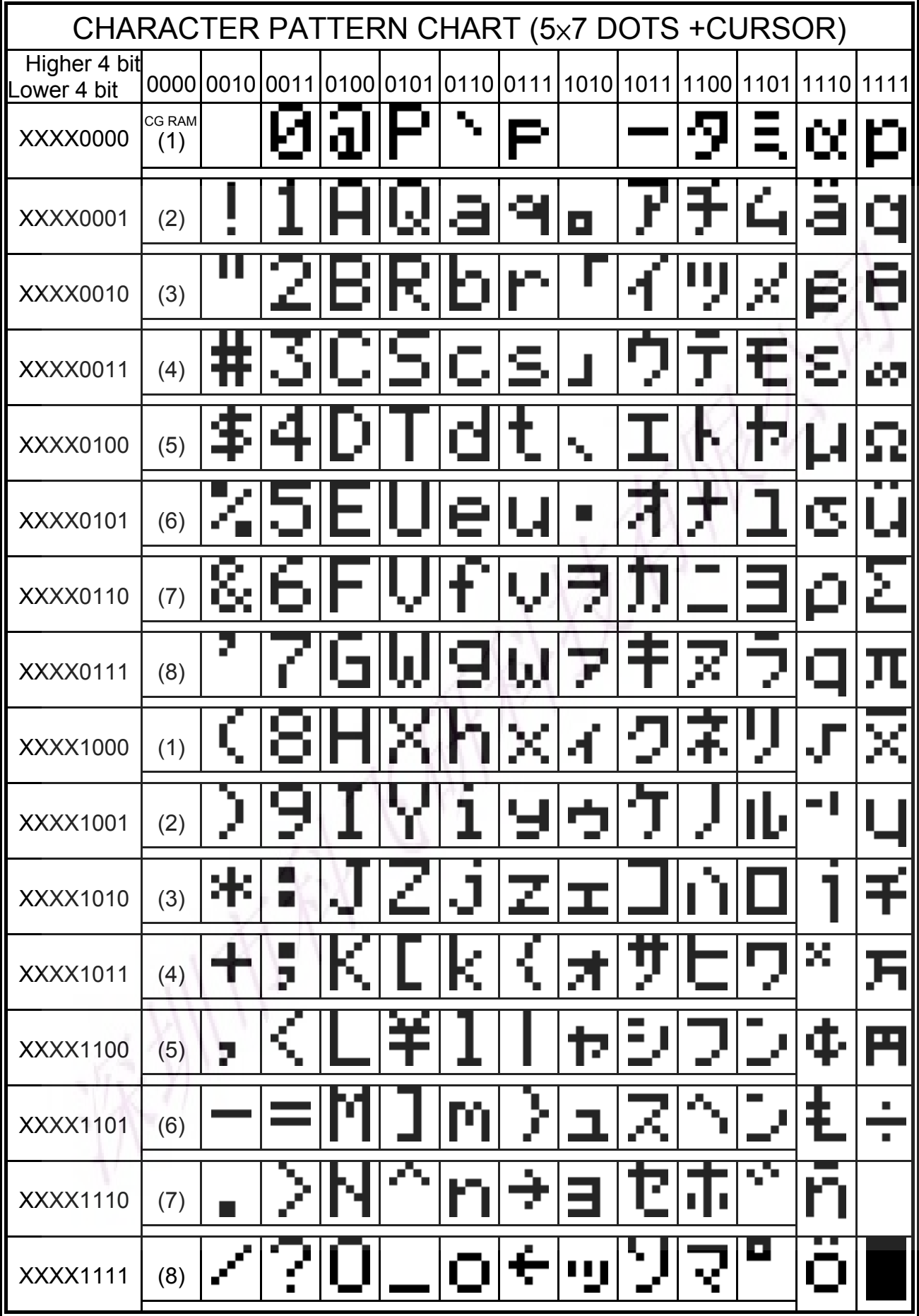